# **Projet SAMPER**

Cette page WEB produit la cartographie de l'intensité du champ électrique sur un quartier de la ville de Grenoble, induit par l'ensemble des antennes déployées sur la zone. Cette cartographie est de Grenoble, induit par l'ensemble des antennes déployées sur la zone. Cette cartographie est<br>réalisée en utilisant les informations récoltées en temps réel par un réseau de sondes SATIMO, interpolées à l'aide de la technique de krigeage en dérive externe, bien connue des géostatisticiens. Le démonstrateur présente une période de mesures du 22 janvier 2011 au 19 mai 2011 inclus.

# **Le démonstrateur**

Le démonstrateur se décompose en 5 zones (prototype non finalisé susceptible de différer de la version finale):

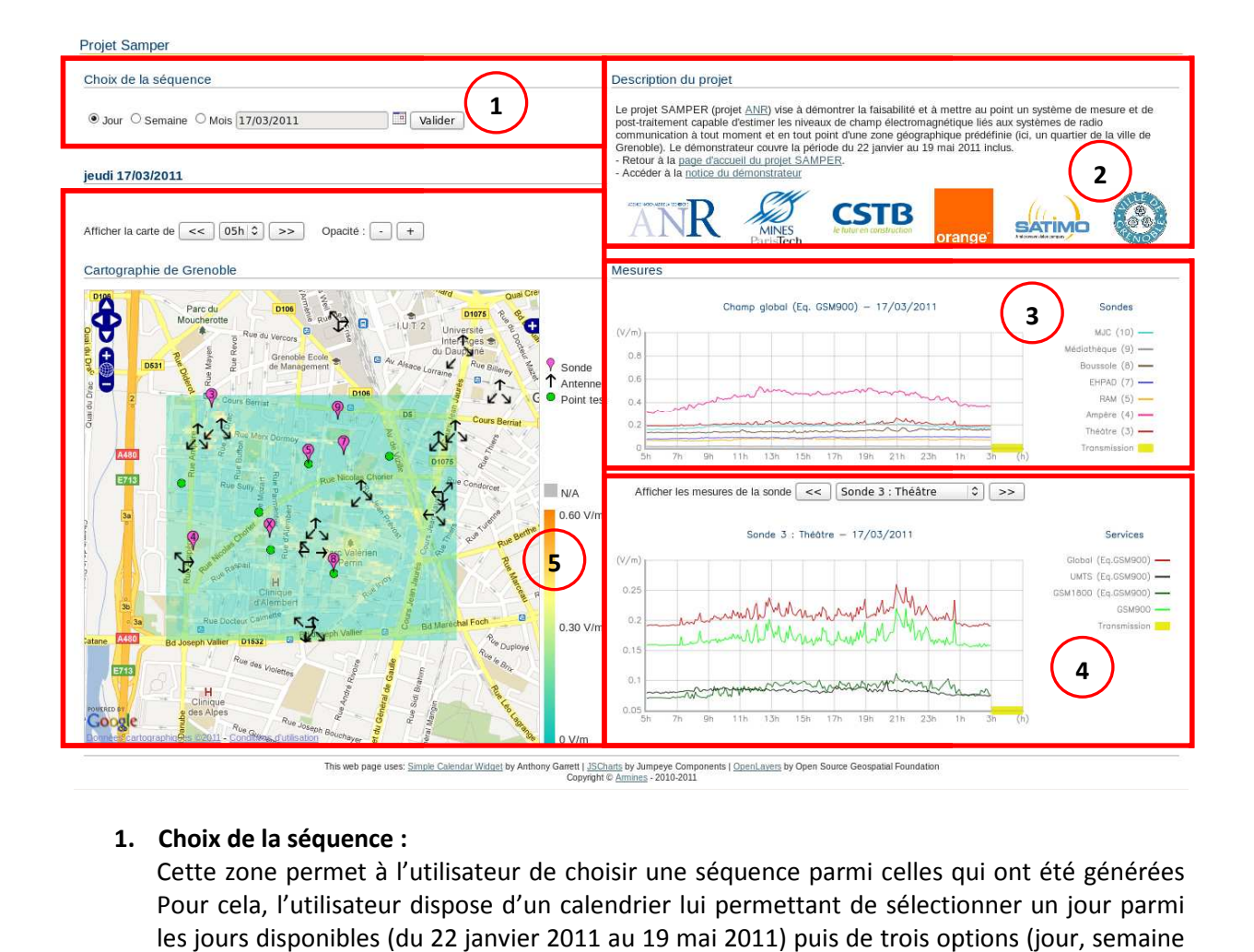

**1. Choix de la séquence :** 

Cette zone permet à l'utilisateur de choisir une séquence parmi celles qui ont été générées Pour cela, l'utilisateur dispose d'un calendrier lui permettant de sélectionner un jour parmi les jours disponibles (du 22 janvier 2011 au 19 mai 2011) puis de trois options (jour, semaine ou mois). Si l'option semaine (ou mois) est cochée, la semaine (ou le mois) à laquelle appartient le jour demandé sera affichée. Après avoir choisi une séquence, il faut cliquer sur « Valider » pour que le démonstrateur se remette à jour (peut prendre une à deux minutes)

## **2. Description du projet :**

Cette zone décrit brièvement le projet, présente les partenaires et donne accès à cette notice et au site officiel du Projet SAMPER SAMPER.

#### **3. Série chronologique globale :**

Les données sont présentées sous forme de séries chronologiques. Pour une séquence donnée (jour, semaine ou mois), le démonstrateur affiche une série représentant l'intensité de champ global mesuré (V/m) par toutes les sondes. Les valeurs sont indiquées en combinant les 3 services (GSM-900, GSM-1800 et UMTS) par une somme quadratique pondérée (équivalent GSM-900 - voir plus bas).

### **4. Série chronologique par sonde :**

Il est possible de visualiser une série montrant la décomposition en services (GSM-900, GSM-1800 et UMTS) pour chacune des sondes (en bas à droite) pour la séquence en cours. Les valeurs des services GSM-1800 et UMTS sont pondérées (équivalent GSM-900 – voir plus bas). Les sondes étant installées à différentes hauteurs et les calculs s'effectuant à 1,5m du sol, les mesures ont été normalisées (les données – voir plus bas)

### **5. Cartes d'estimation, antennes, sondes et points tests…**

Les cartes d'estimation du champ global sont géolocalisées et présentées sous forme de couches (intensité de champ estimé (V/m), antennes, sondes, points tests et zones bâties) superposables aux couches de Google© (carte des rues, satellite ou hybride). Les cartes d'estimation sont fabriquées selon deux niveaux de zooms. Le niveau le plus détaillé fait disparaître les valeurs estimées des zones se situant à l'intérieur des zones bâties. Les antennes, les sondes et les points tests sont « cliquables » par l'utilisateur. Les valeurs estimées sont positionnées à 1,5m du sol. Notons que la sonde 10 est représentée par un X. Les points tests ont été placés arbitrairement sur la zone d'étude. L'estimation y est réalisée conjointement avec le calcul de la variance de l'erreur d'estimation (dont on déduit l'écarttype).

# **Le principe du krigeage en dérive externe**

Les antennes produisent un champ électromagnétique qui se propage dans la ville en se réverbérant sur les différents obstacles que constituent les bâtiments. Ce modèle physique est réalisé par simulation numérique (lancers de faisceaux/rayons réalisés avec le logiciel ICARE-EM) qui permet d'obtenir une carte d'intensité de champ (« l'empreinte électrique ») des antennes. Mais il est peu probable que cette carte coïncide avec les valeurs d'intensité réellement mesurées par les sondes. Par ailleurs, il paraît évident que les valeurs d'intensité de champ montrent une corrélation spatiotemporelle, ce qui nous encourage à utiliser une technique de géostatistique pour effectuer cette cartographie.

On réalise donc cette interpolation spatiale en combinant (linéairement) les données des sondes tout en respectant l'allure globale de la carte de l'empreinte électrique : c'est la méthode de krigeage en dérive externe (méthode réalisée à l'aide du logiciel RGeoS)

Rappelons que cette technique de krigeage fournit non seulement une cartographie de la variable d'intérêt, mais également la carte de la variance de l'erreur d'estimation que l'on peut considérer comme la fiabilité de l'estimation.

**Les données** 

Les informations disponibles pour réaliser la cartographie sont :

- La cartographie de l'intensité de champ due aux antennes sur la zone à 1,5 m du sol : il est admis que cette carte ne varie pas au cours du temps (voir plus bas – traitement de la carte « empreinte électrique »)
- Les informations relevées par les 7 sondes sous forme de séries chronologiques à pas de 2 secondes et transmises quotidiennement (de 3h à 5h du matin) au démonstrateur.

Les sondes fournissent les niveaux directionnels du champ électrique pour les services GSM-900, GSM-1800 et UMTS. On ne s'intéresse qu'au champ total omnidirectionnel pour chaque service :

$$
E = \sqrt{e_x^2 + e_y^2 + e_z^2}
$$

La comparaison directe des niveaux de champs électriques émis à différentes fréquences n'a pas de sens : il faut donc passer par un champ équivalent GSM-900 :

$$
E_{service}^{900Eq}=E_{service}\times\frac{NR_{900}}{NR_{service}}
$$

On obtient finalement la valeur du champ total équivalent GSM-900 qui s'exprime en V/m (Volt par mètre) en combinant les 3 services mesurés :

$$
E_{total}^{900Eq} = \sqrt{(E_{GSM})^{2} + (E_{DCS} \times \frac{41}{58})^{2} + (E_{UMTS} \times \frac{41}{61})^{2}}
$$

Les informations données par les sondes doivent être corrigées de leur altitude. Une étude préalable a permise d'établir le facteur proportionnel de compensation de l'altitude (basée sur la médiane des signaux) et donné par la formule suivante :

$$
E h_{service}^{sonde} = \frac{E_{service}^{sonde}}{F_{service}}
$$

Par exemple, le facteur *Fservice* pour le service GSM-900 de la sonde 3 (Théâtre) située en hauteur à environ 6 m du sol est de 5.33. C'est-à-dire que les mesures GSM-900 de la sonde 3 sont toutes divisées par le facteur 5.33.

Les cartes produites par le démonstrateur sont ainsi réalisées à 1,5m du sol. Notons que les coefficients de la sonde 4 n'ont pas pu être établis ce qui explique que ses mesures soient largement supérieures aux autres.

Enfin, les mesures sont données en intensité de champ (V/m). Pour que le krigeage fonctionne celuici doit travailler sur des grandeurs additives. Hors l'intensité de champ étant une grandeur vectorielle, il faut convertir les données en densité de puissance (μW/cm²) par la formule suivante :

$$
D_{\text{total}} = \frac{E_{\text{total}}^2}{3.77}
$$

Après estimation, les valeurs estimées sont reconverties en intensité de champ (pour affichage) avec la formule inverse :

$$
E_{\text{total}}^{\text{estimé}} = \sqrt{3.77 \times D_{\text{total}}^{\text{estimé}}}
$$

# **Le traitement**

## *Traitement de la carte « empreinte électrique électrique »*

La carte d'intensité de champ (« empreinte électrique ») générée par le logiciel ICARE EM et qui résume le modèle physique peut fournir des valeurs aberrantes (par exemple aux emplacements précis des antennes). Un traitement initial est opéré pour éliminer les valeurs aberrantes (en dehors de l'intervalle [0,1]) et les remplacer par une estimation à partir des valeurs correctes voisines. De plus, comme le traitement n'a de valeur qu'à l'extérieur des bâtiments, cette carte d'intensité est évidée de l'empattement des bâtiments (voir figures suivantes) :

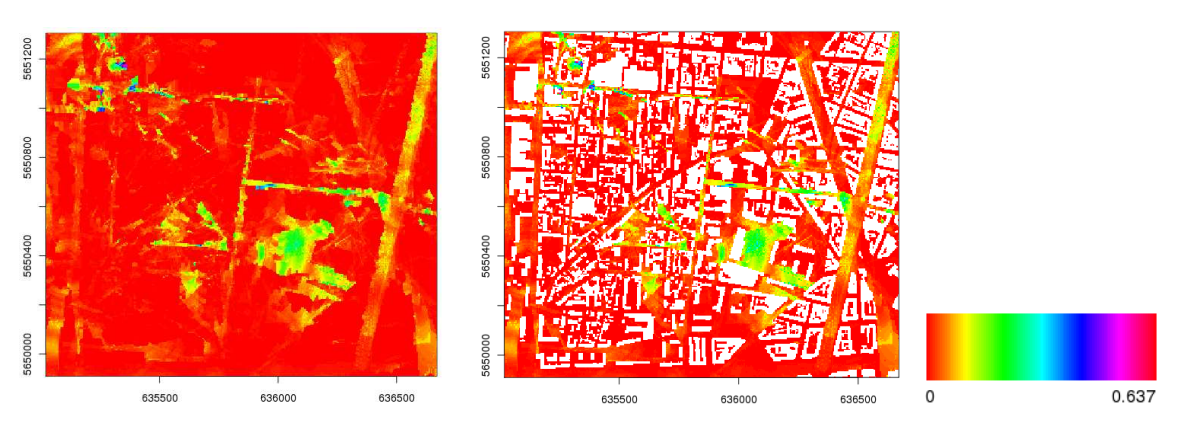

Figure 1 : Carte d'intensité de champ (gauche), évidée des bâtiments (droite)

# *Séquence journalière : Une carte par heure*

La série chronologique est ramenée à un pas de 6 minutes (en prenant la moyenne des informations (une mesure toutes les 2 secondes) sur cette période). Une carte est établie pour chacune des heures entre 5h et 3h le lendemain (les heures manquantes servent au transfert de l'information depuis les sondes vers le serveur FTP du démonstrateur). Pour chaque carte, l'interpolation spatio-temporelle considère les données provenant de toutes les sondes sur un intervalle de temps de 1 heure, centré sur l'heure de la carte. Notons que la carte est en réalité calculée à 5h30 en utilisant les données allant de 5h à 6h (+-30mn), mais est affichée par commodité comme la carte de 5h et ainsi de suite.

## *Séquence hebdomadaire : Une carte toutes les six heures*

La série chronologique est ramenée à un pas de 1 heure (en prenant la moyenne des informations sur cette période). Une carte est établie toutes les 6 heures (à 8h, 14h, 20h et 2h). Pour chaque carte, l'interpolation spatio-temporelle considère les données provenant de toutes les sondes sur un intervalle de temps de 6 heures. La carte de 8h est calculée en utilisant les informations de 5h à 11h (+- 3h) et ainsi de suite. La carte de 2h est calculée avec les informations de 23h à 3h le lendemain (-3h + 1h) car les sondes n'enregistrent aucune donnée de 3h à 5h du matin. (-3h + 1h) car les sondes n'enregistrent aucune donnée de 3h à 5h du matin.<br>**Séquence mensuelle : Une carte par jour**<br>La série chronologique est ramenée à un pas de 12 heures (en prenant la moyenne des informations

## *Séquence mensuelle : Une carte par jour*

sur cette période). Une carte est établie tous les jours. Pour chaque carte, l'interpolation spatiotemporelle considère les données provenant de toutes les sondes sur un intervalle de temps de 24 heures. La carte du jour est établie à 17h à partir des informations de 5h à 3h le lendemain (-12h + 10h)

## *Le modèle*

L'interpolation par krigeage avec dérive externe nécessite un modèle structural qui décrit les corrélations spatio-temporelles. Il a été établi sur les résidus obtenus en comparant les séries chronologiques des sondes à la valeur d'intensité de champ obtenu à l'emplacement des sondes. Pour chaque tranche horaire (pour une séquence journalière), le modèle utilisé est calculé à partir d'un modèle spatio-temporel de référence (voir figure ci-dessous), dont le niveau de variabilité est recalé à la variance (des résidus) calculée sur les seules données de cette tranche.

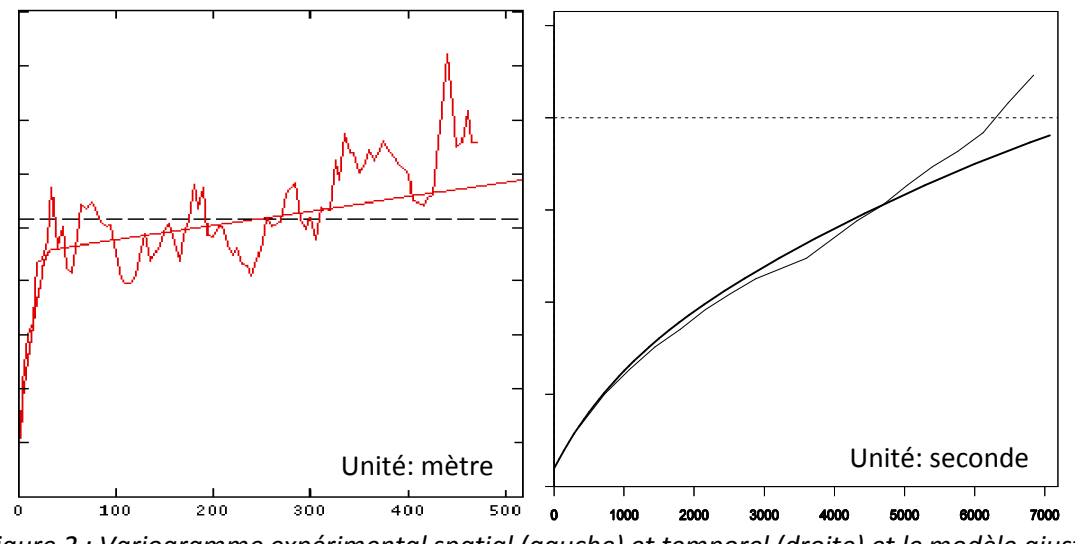

*Figure 2 : Variogramme expérimental spatial (gauche) et temporel (droite) et le modèle ajusté (densité de puissance en μW/cm²)* 

Ce modèle initial a été ultimement corrigé, dans sa partie spatiale, afin de tenir compte des données de la sonde 4 qui présentent un comportement étrange (beaucoup plus élevées que les autres) et qui entrainent le comportement linéaire du variogramme précédent (la variabilité augmente indéfiniment avec la distance). On a préféré limiter cet accroissement en utilisant le modèle représenté ci-dessous, où la composante linéaire est remplacée par un schéma sphérique à grande portée.

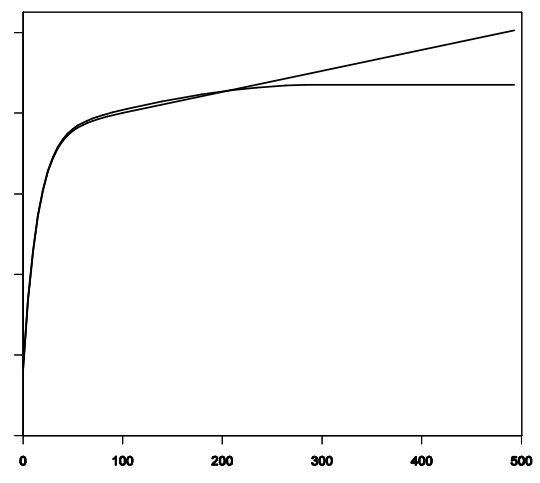

*Figure 3 : Modèle ramené à un variogramme « à paliers »* 

Un test complémentaire a été ajouté pour vérifier que les mesures de chaque tranche horaire restent bien compatibles (positivement corrélées) avec la carte d'intensité (dérive).

## *Les pannes de sonde*

Le démonstrateur réalise l'estimation à partir des données disponibles et reçues des sondes. Lorsqu'une sonde ne parvient pas à émettre ses mesures sur la durée complète d'une séquence, le démonstrateur met à jour les légendes des séries chronologiques en faisant disparaître la sonde en panne. Si la sonde a transmis seulement une partie de ses mesures, celle-ci apparait mais sa courbe est incomplète. Lorsqu'aucune sonde n'a transmis de données, l'estimation n'a pas pu être réalisée et dans ce cas, les cartes sont indisponibles et les graphiques sont vides.

La page suivante présente le suivi de l'état de fonctionnement des sondes du 20 septembre 2010 au 15 juin 2011. A l'heure actuelle, les sondes continuent d'enregistrer leurs mesures de manière à offrir la possibilité au projet SAMPER de se poursuivre !

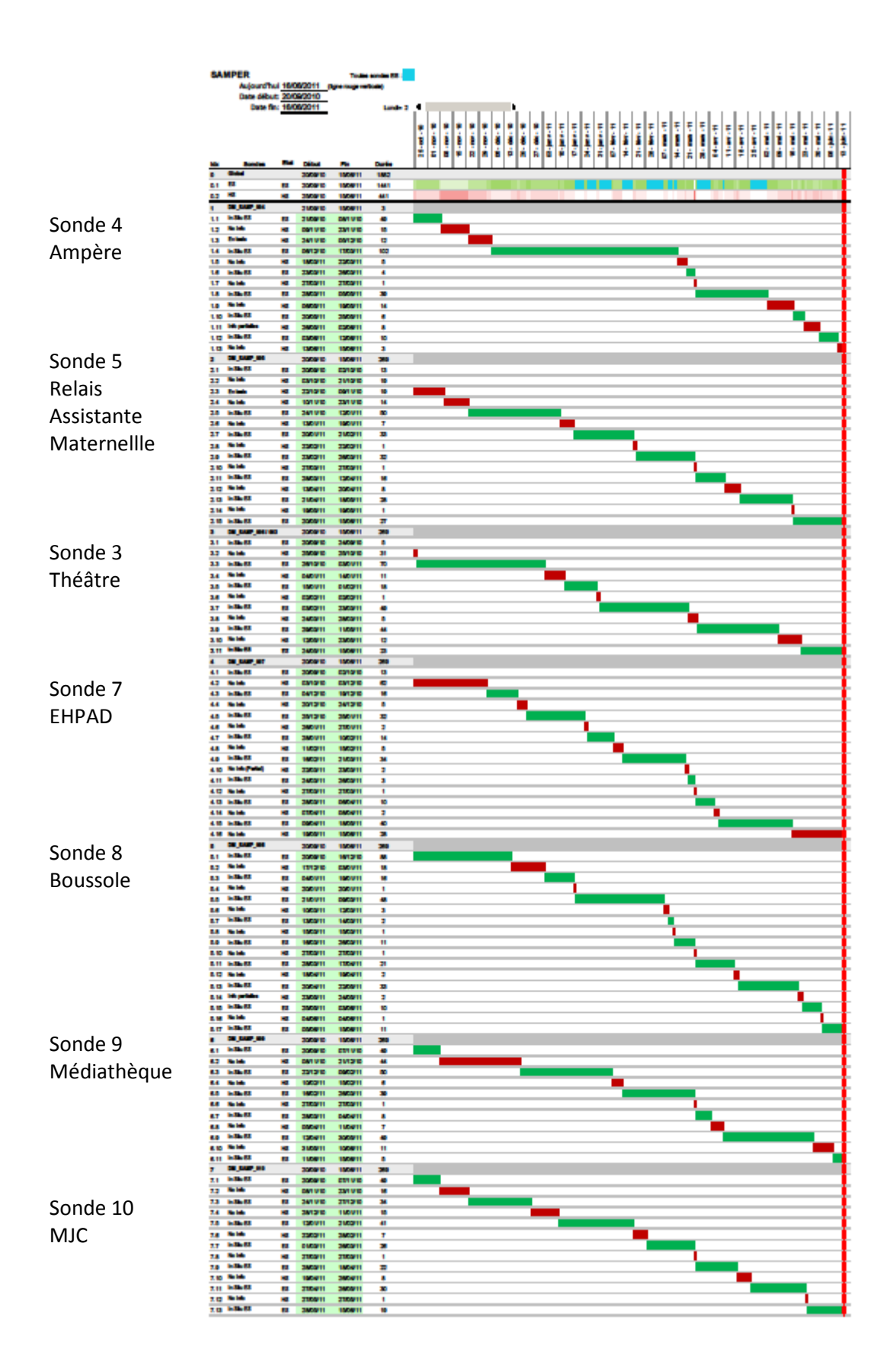